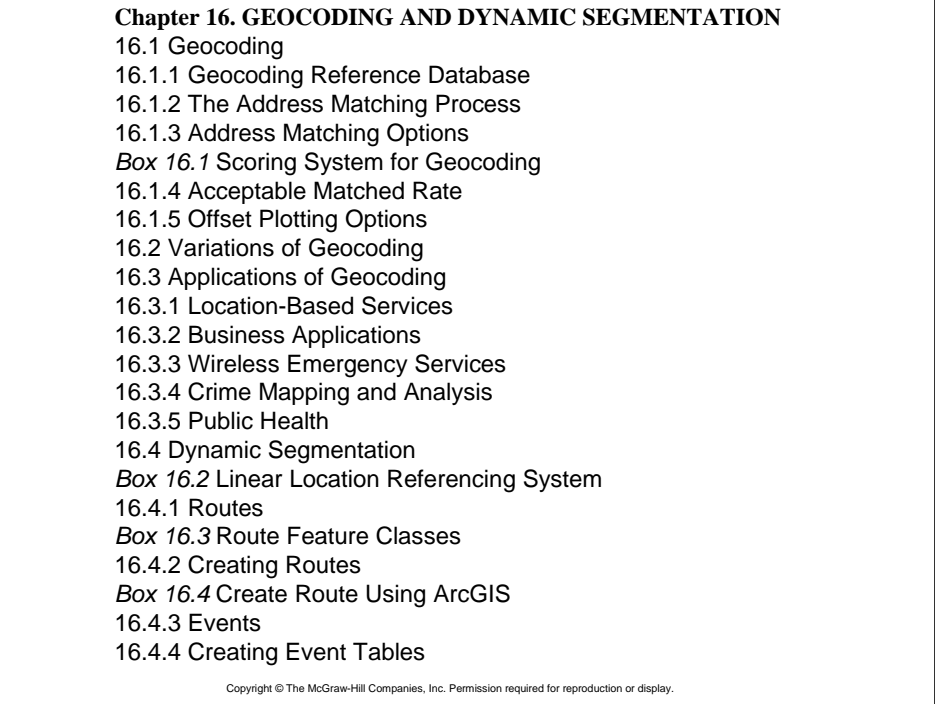

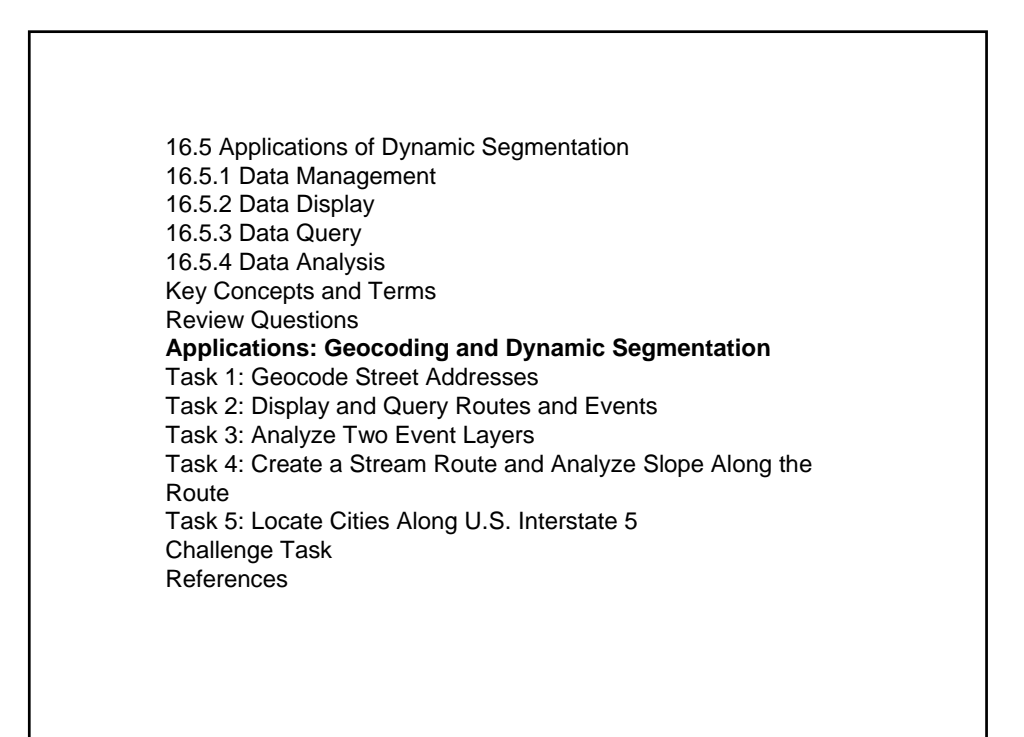

# Geocoding

 $\bullet$  Geocoding refers to the process of assigning spatial locations to data that are in tabular format but have fields that describe their locations.

 $\bullet$  Address geocoding is the most common type of geocoding, which plots street addresses as point features on a map.

 $\bullet$  Address geocoding interpolates the location of a street address by comparing it with data in the reference database.

### Geocoding Reference Database

Address geocoding requires two sets of data. The first data set contains individual street addresses in a table, one record per address. The second is a reference database that consists of a street map and attributes for each street segment such as the street name, address ranges, and ZIP codes.

Name. Address. Zip Iron Horse, 407 E Sherman Ave, 83814 Franlin's Hoagies, 501 N 4th St, 83814 McDonald's, 208 W Appleway, 83814 Rockin Robin Cafe, 3650 N Government way, 83815 Olive Garden, 525 W Canfield Ave, 83815 Fernan Range Station, 2502 E Sherman Ave, 83814 FBI, 250 Northwest Blvd, 83814 ID Fish & Game, 2750 W Kathleen Ave, 83814 ID Health & Welfare, 1120 W Ironwood Dr, 83814 ID Transportation Dept, 600 W Prairie Ave, 83815

**Figure 16.1** A sample address table records name, address, and ZIP code.

FEDIRP: A direction that precedes a street name. FENAME: The name of a street.

FETYPE: The street name type such as St, Rd, and Ln.

FRADDL: The beginning address number on the left side of a street segment. TOADDL: The ending address number on the left side of a street segment. FRADDR: The beginning address number on the right side of a street segment. TOADDR: The ending address number on the right side of a street segment. ZIPL: The zip code for the left side of a street segment. ZIPR: The zip code for right side of a street segment.

#### **Figure 16.2**

The TIGER/Line files include the attributes of FEDIRP, FENAME, FETYPE, FRADDL, TOADDL, FRADDR, TOADDR, ZIPL, and ZIPR, which are important for geocoding.

## The Address Matching Process

In general, the address matching process consists of three phases: preprocessing, matching, and plotting.

**• The preprocessing phase involves parsing and address** standardization.

 $\bullet$  In the matching phase, the geocoding engine matches the address against a reference database.

 $\bullet$ If an address is judged to be matched, it is plotted as a point feature by interpolating where the address falls within the address range.

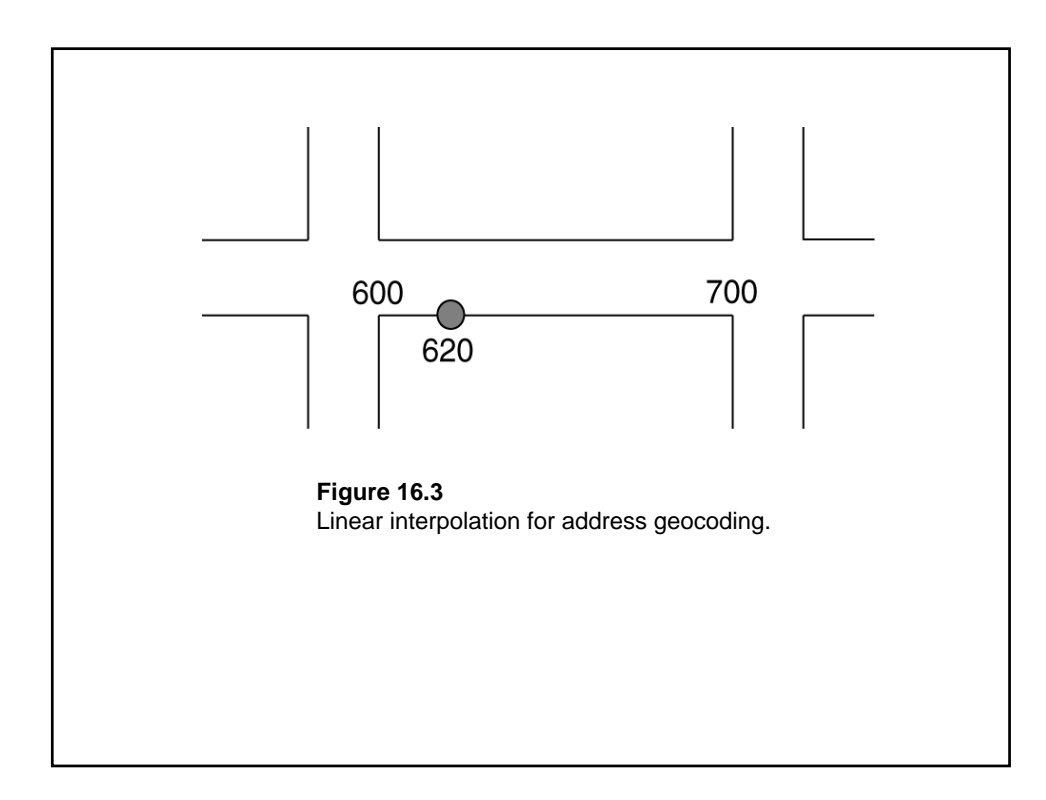

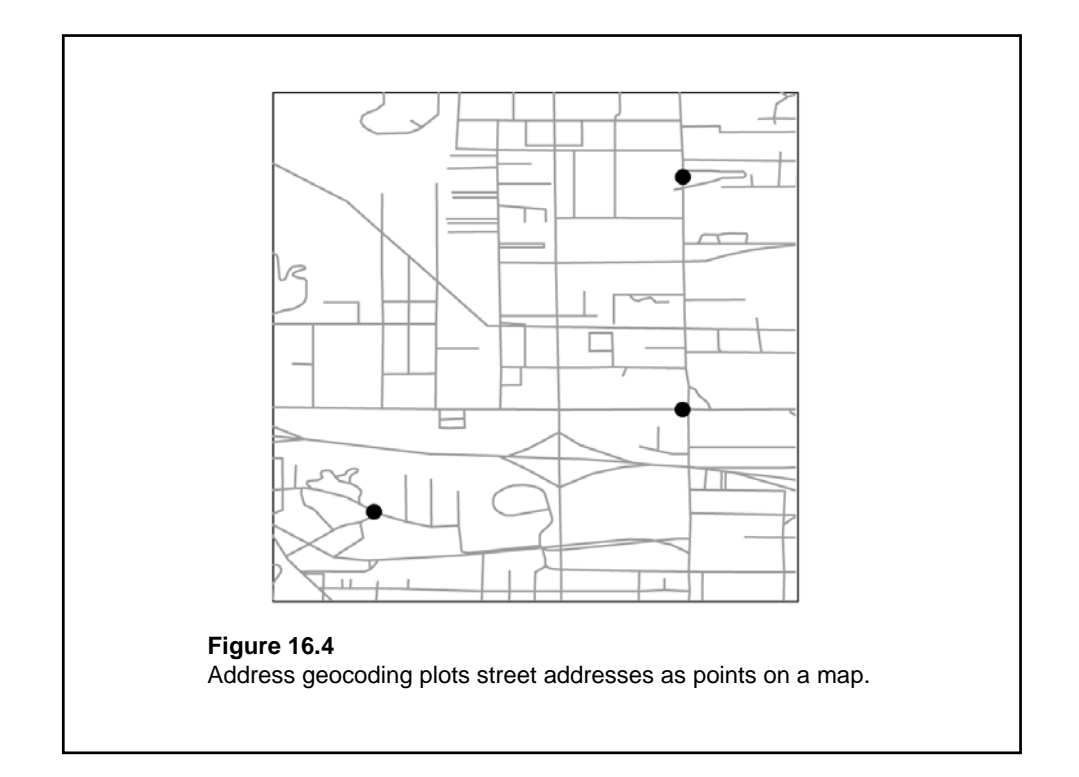

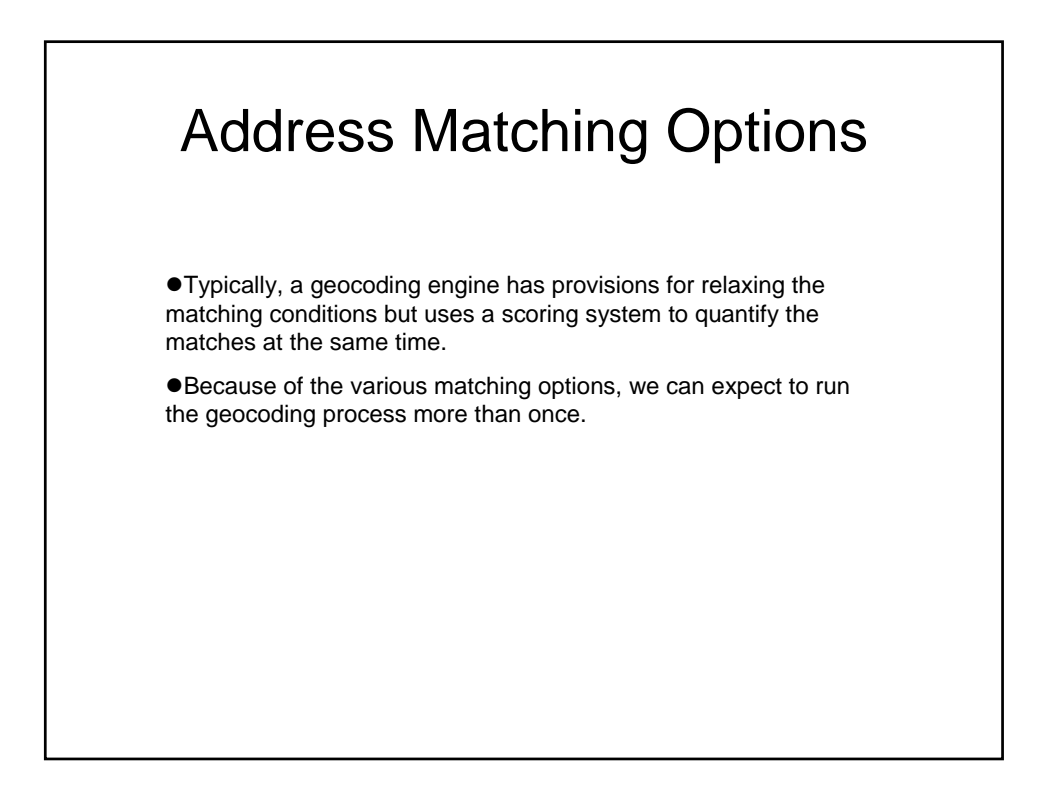

## Acceptable Matched Rate

 $\bullet$  The result of geocoding is expressed as the percentage of addresses matched.

**•**For crime mapping and analysis, one researcher has stated that a 60% hit rate is unacceptable and another has derived statistically a minimum acceptable hit rate of 85%.

● To bring the rate to 95% or better, as required for competitive location-based services, a current and accurate reference database and additional effort in validating street addresses would be required.

#### Offset Plotting Options

GIS packages have the side offset and end offset options for plotting geocoded points.

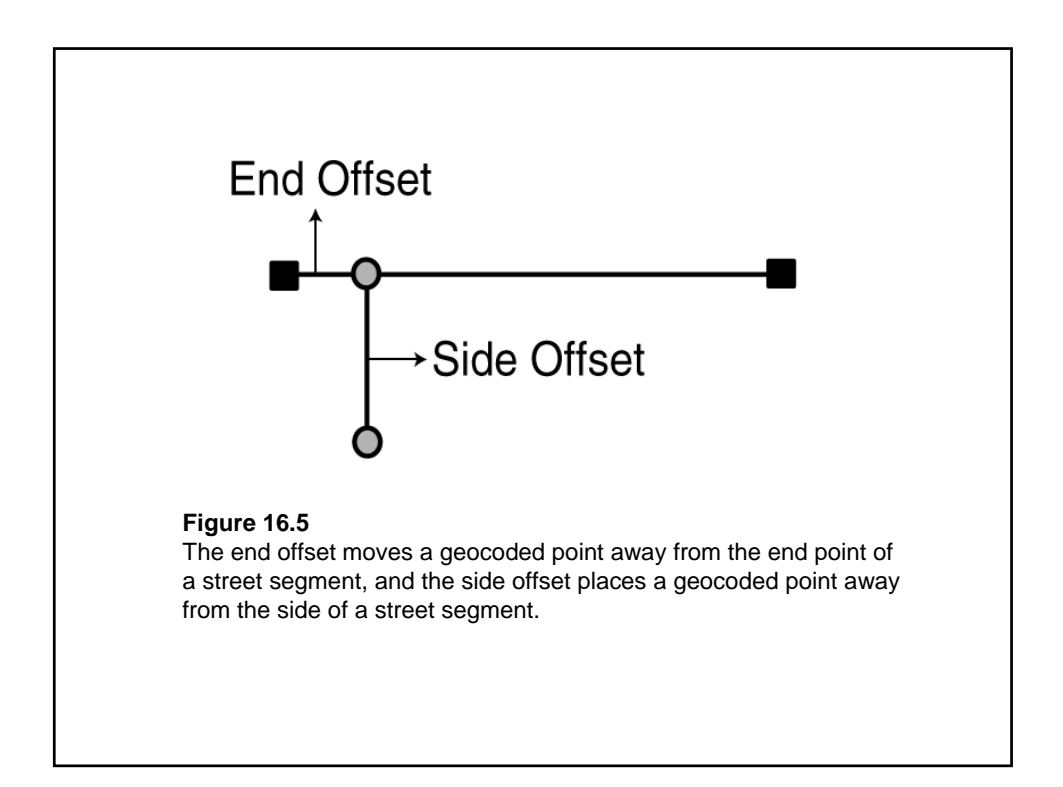

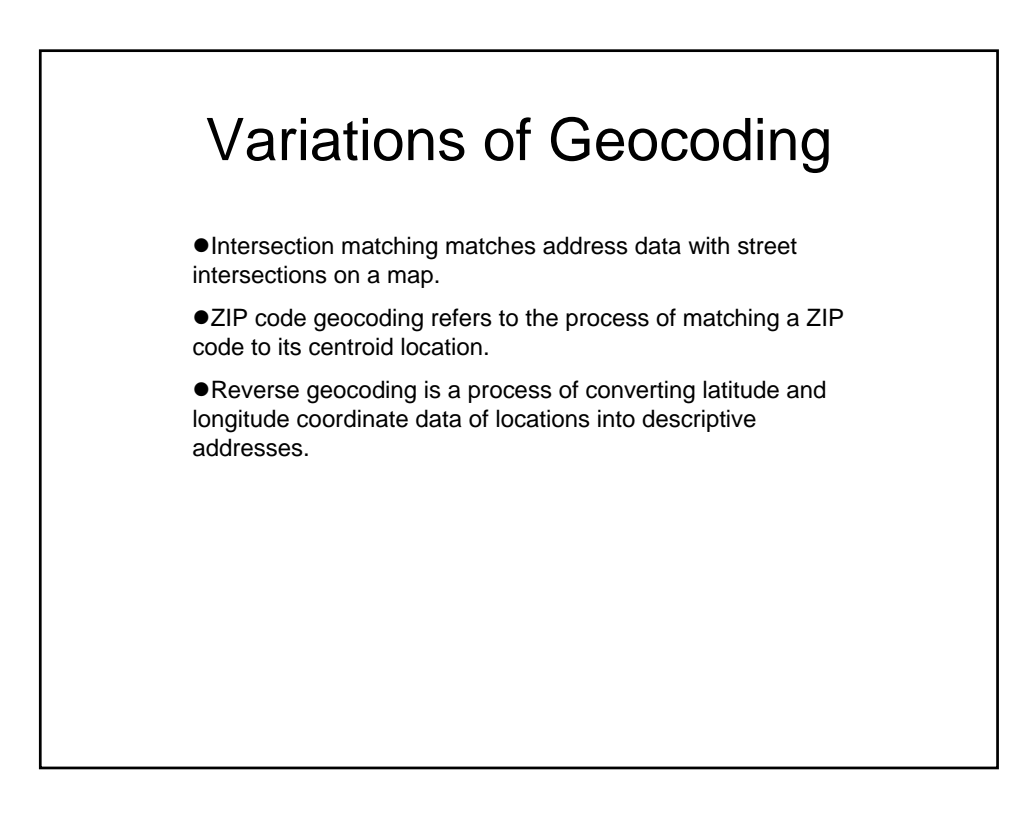

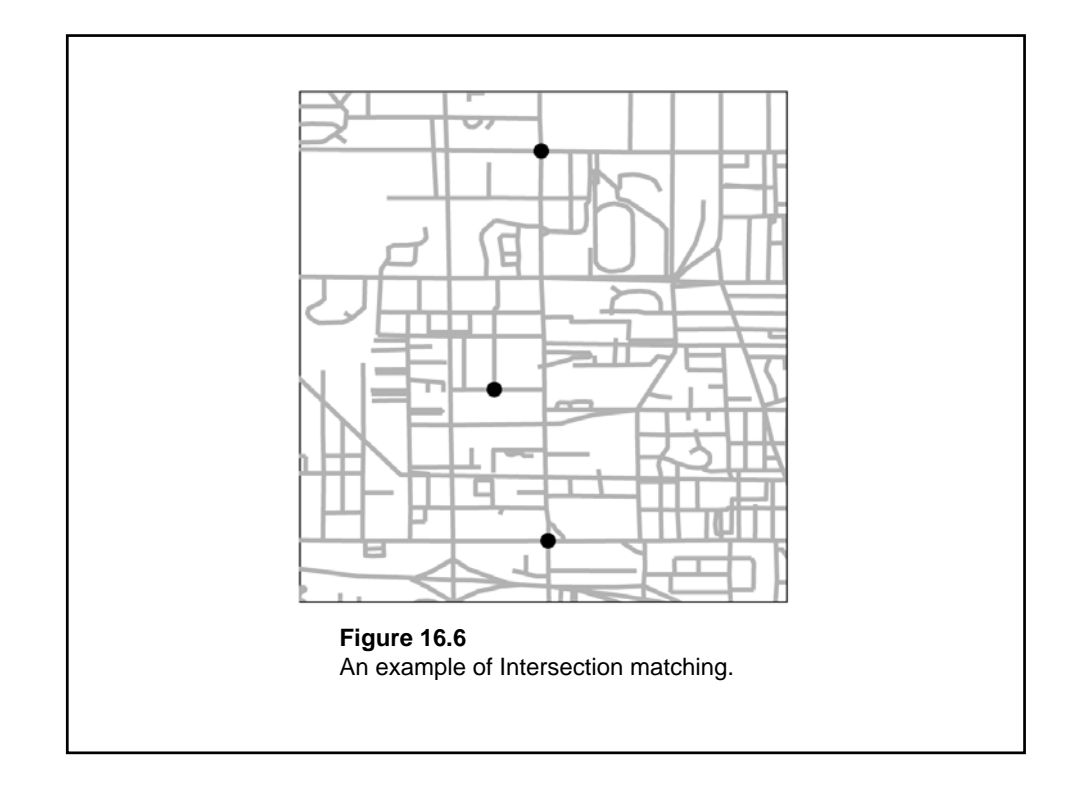

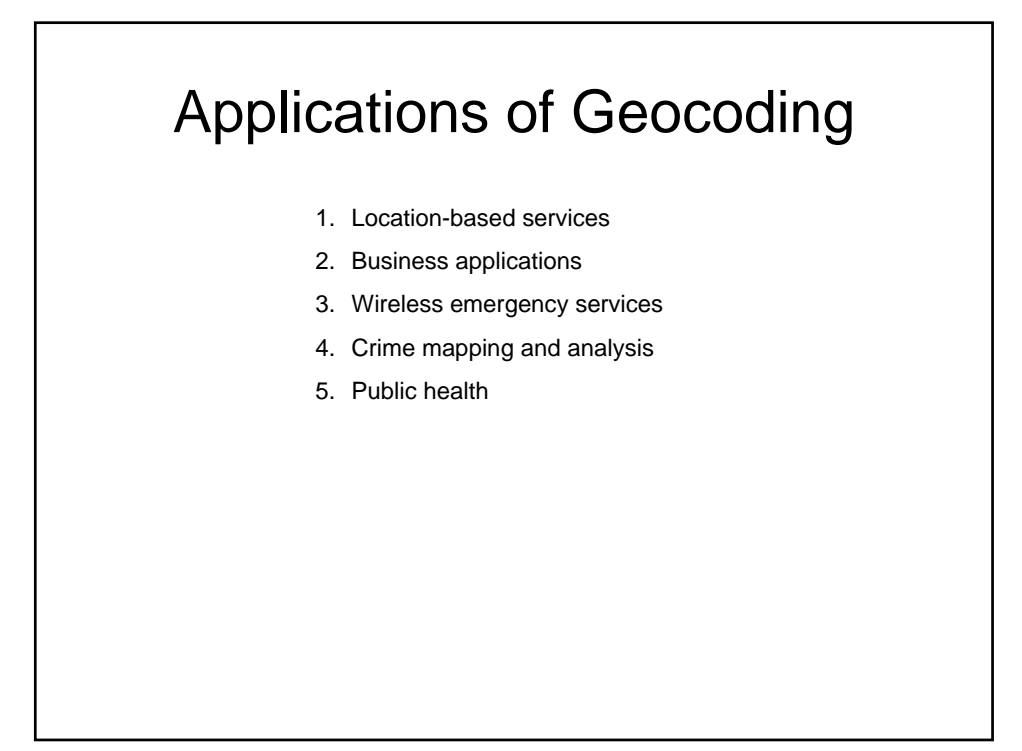

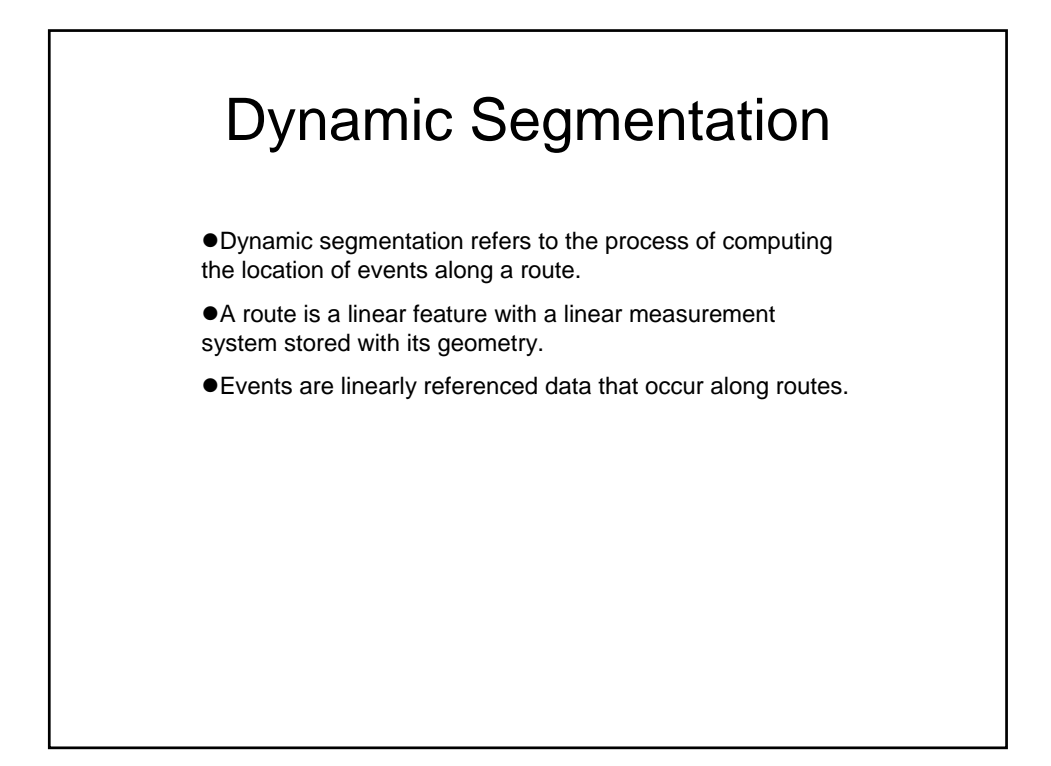

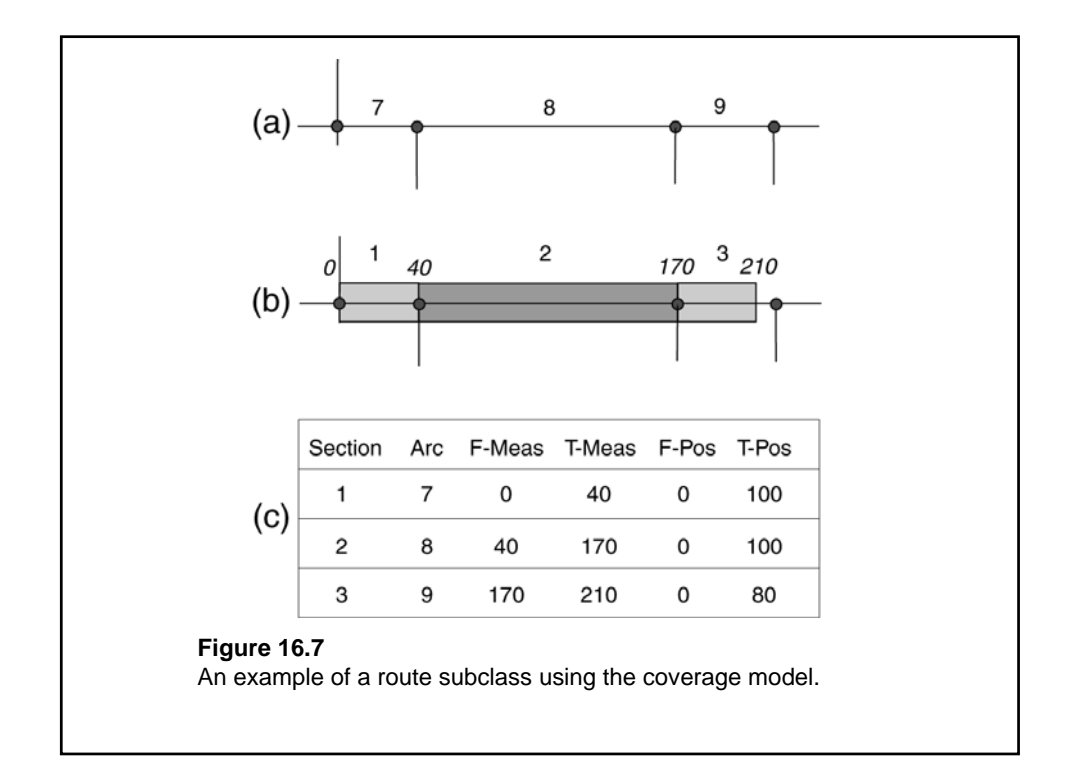

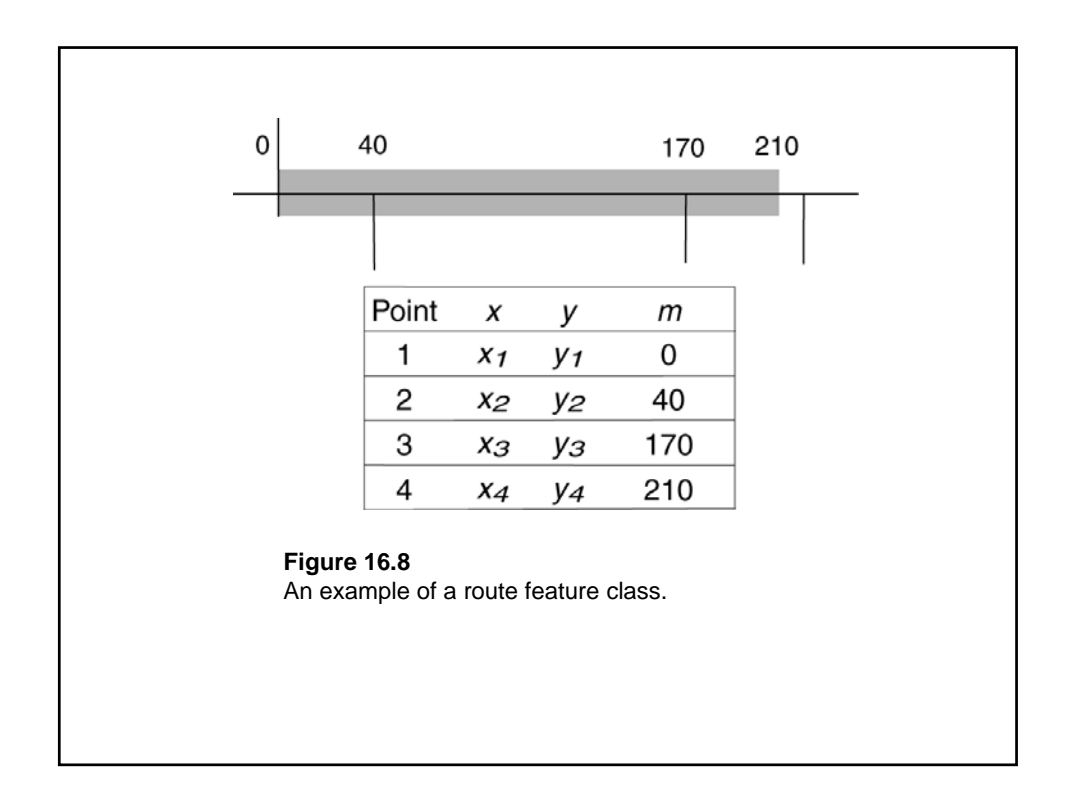

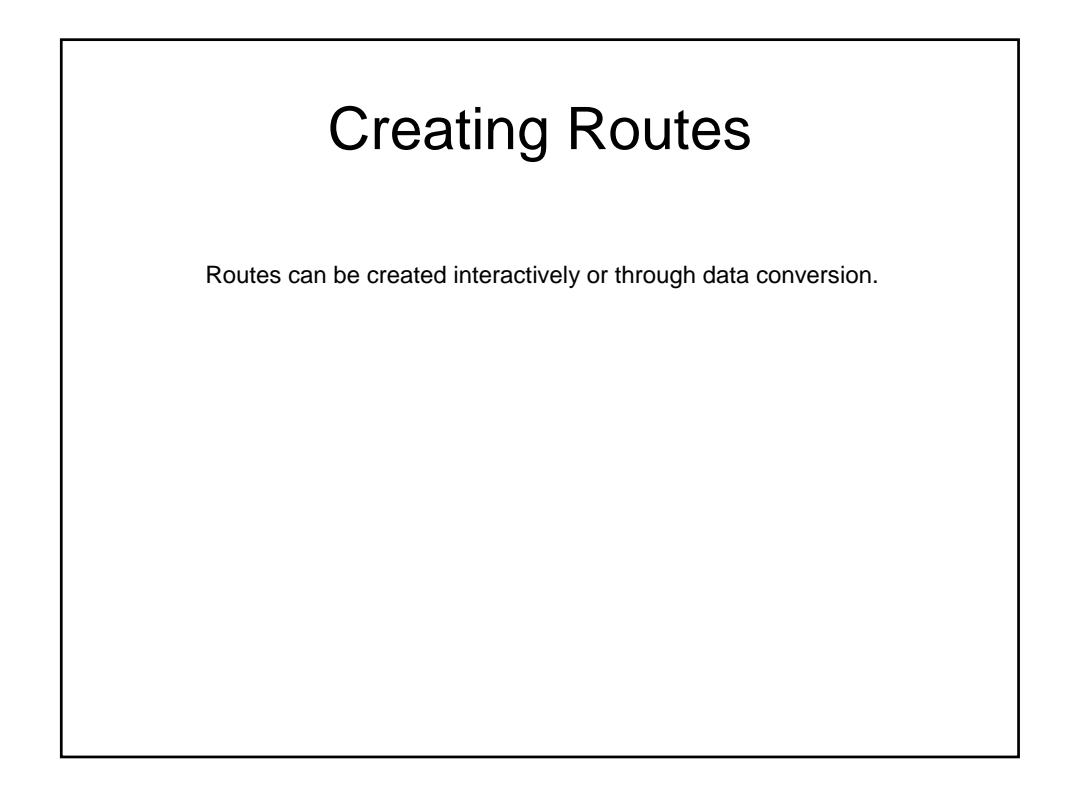

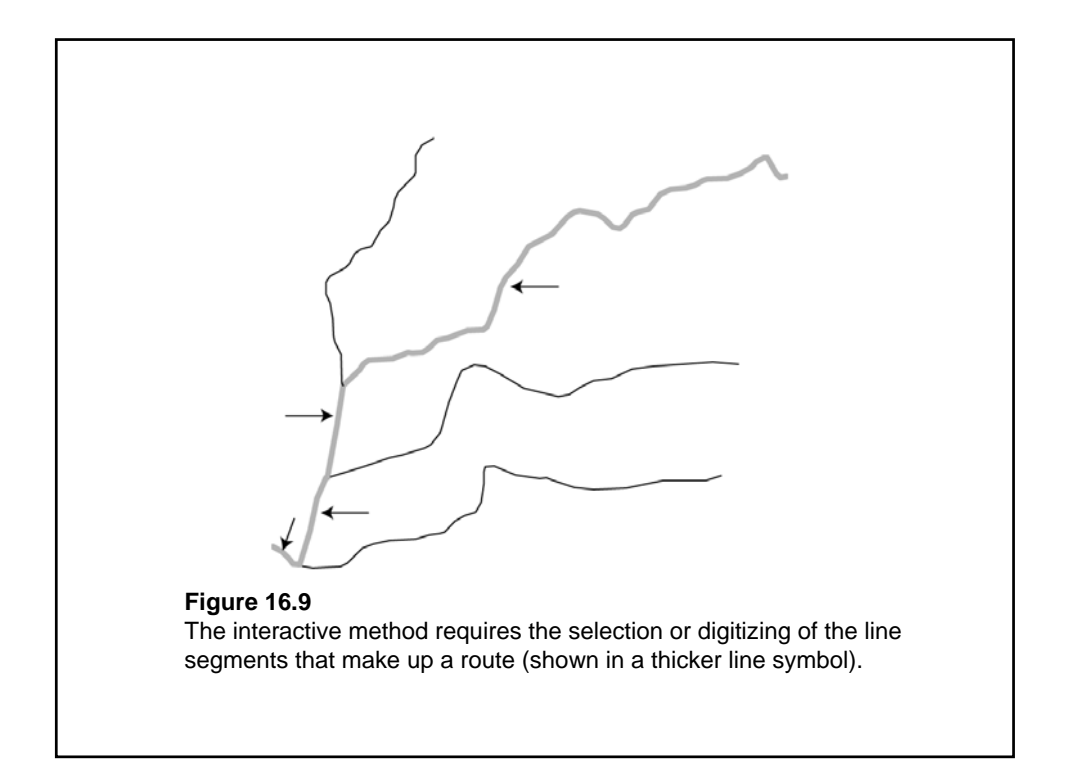

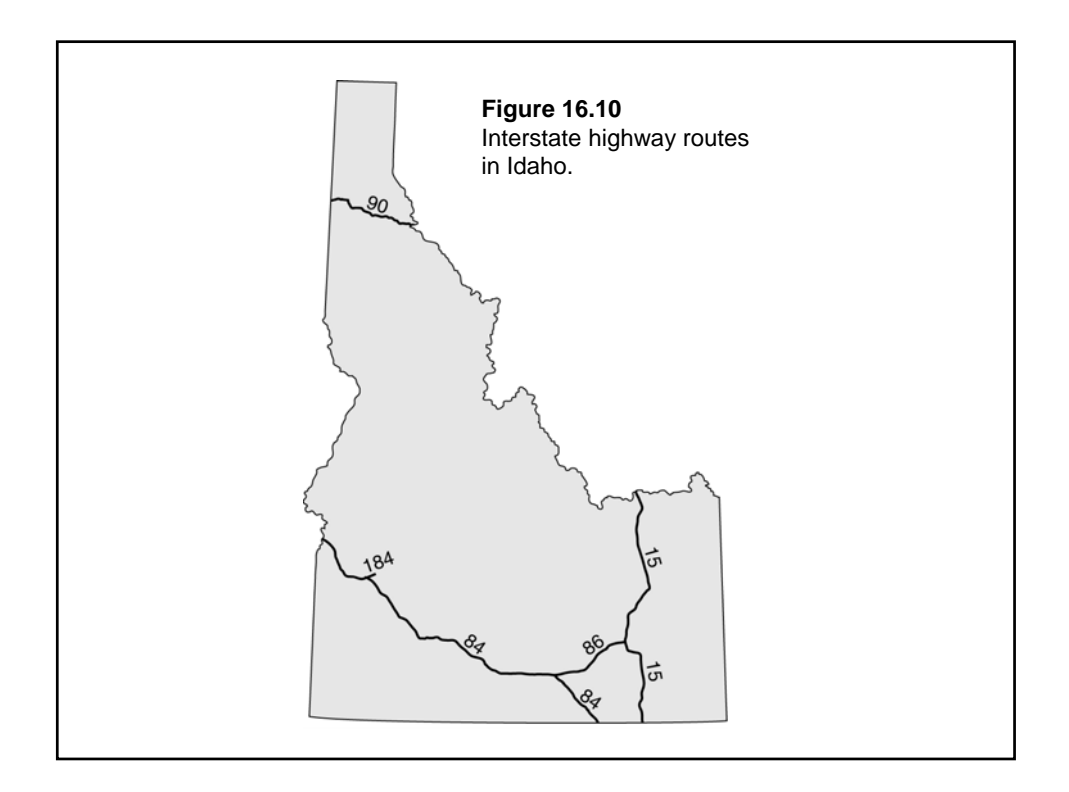

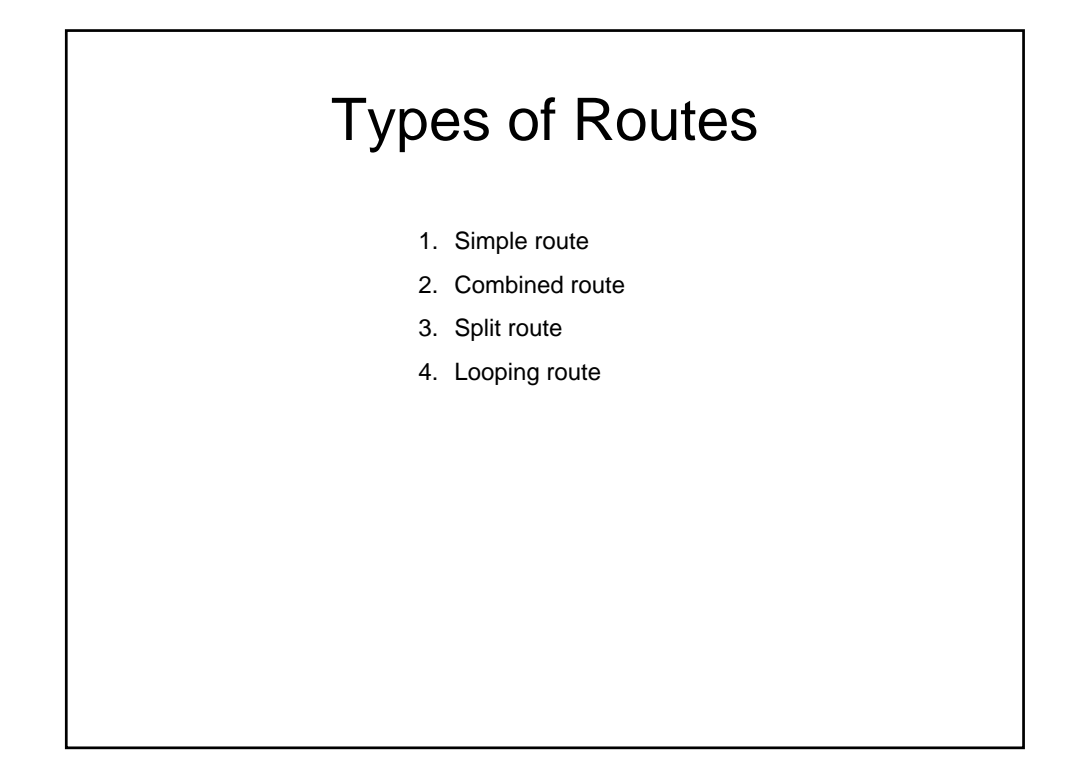

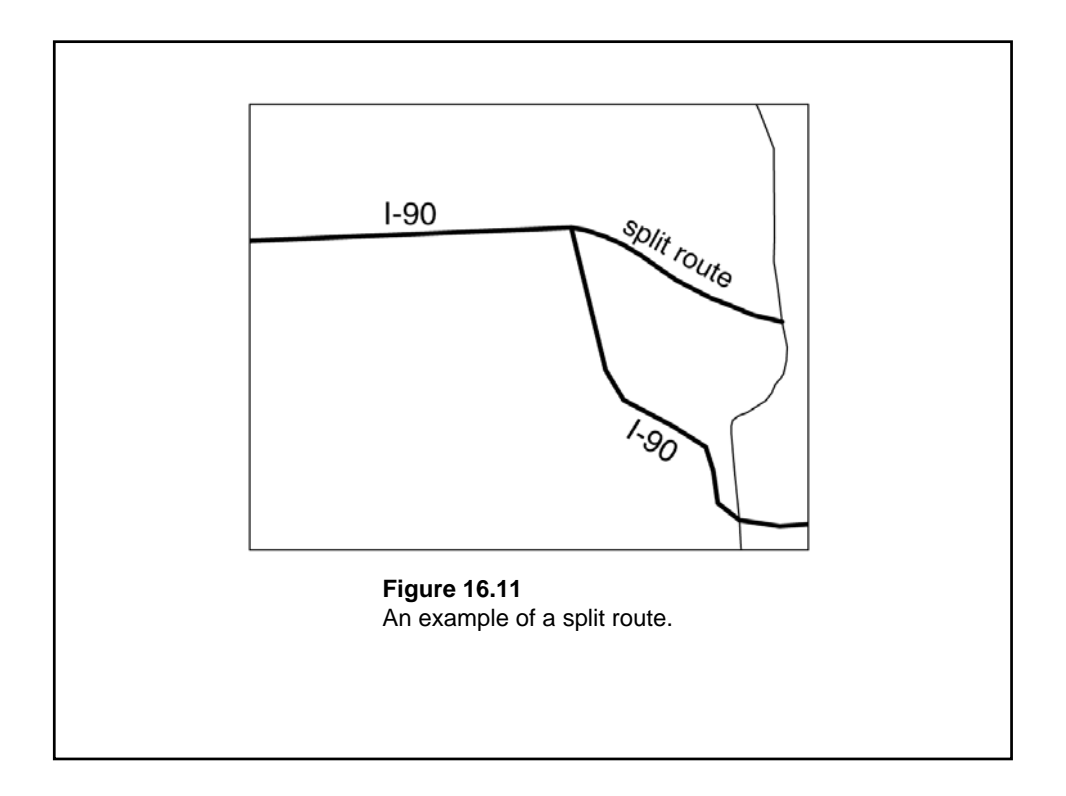

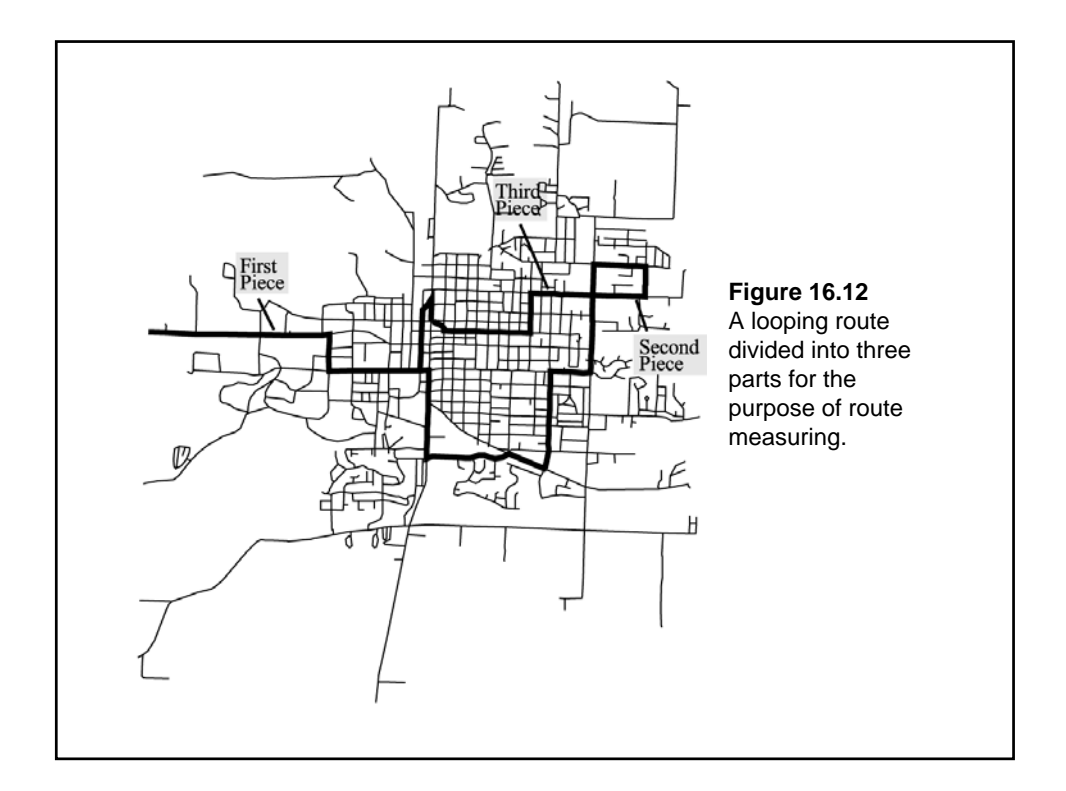

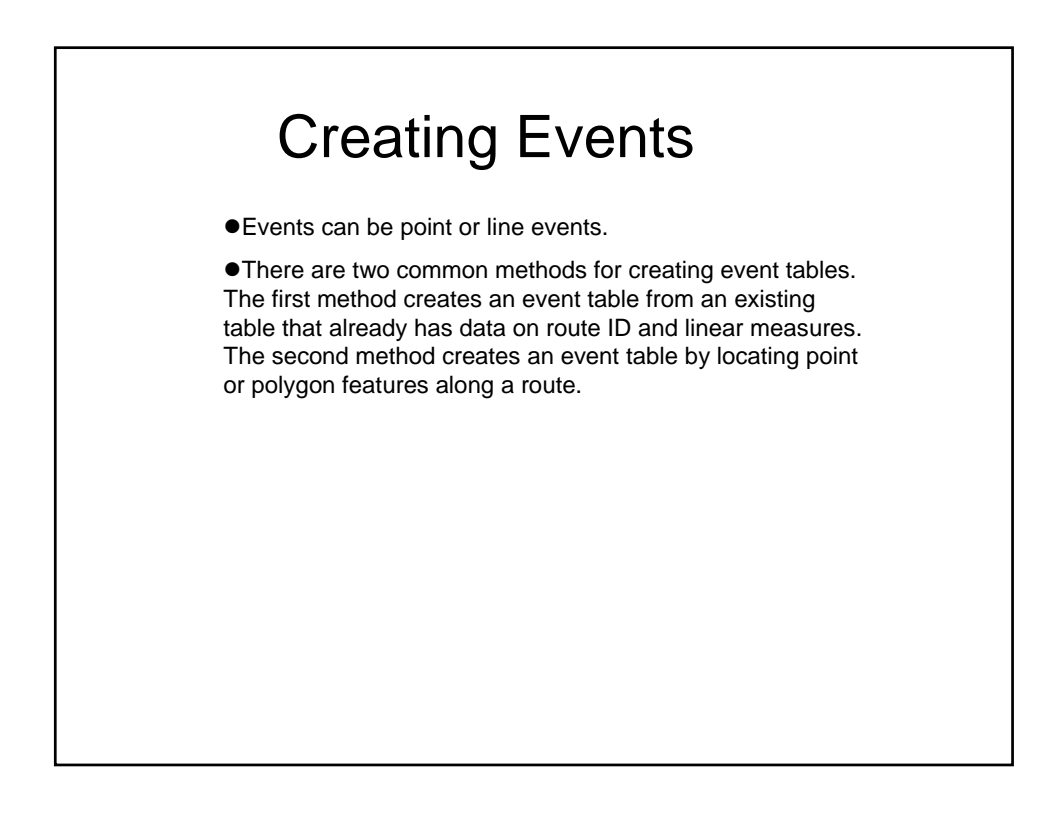

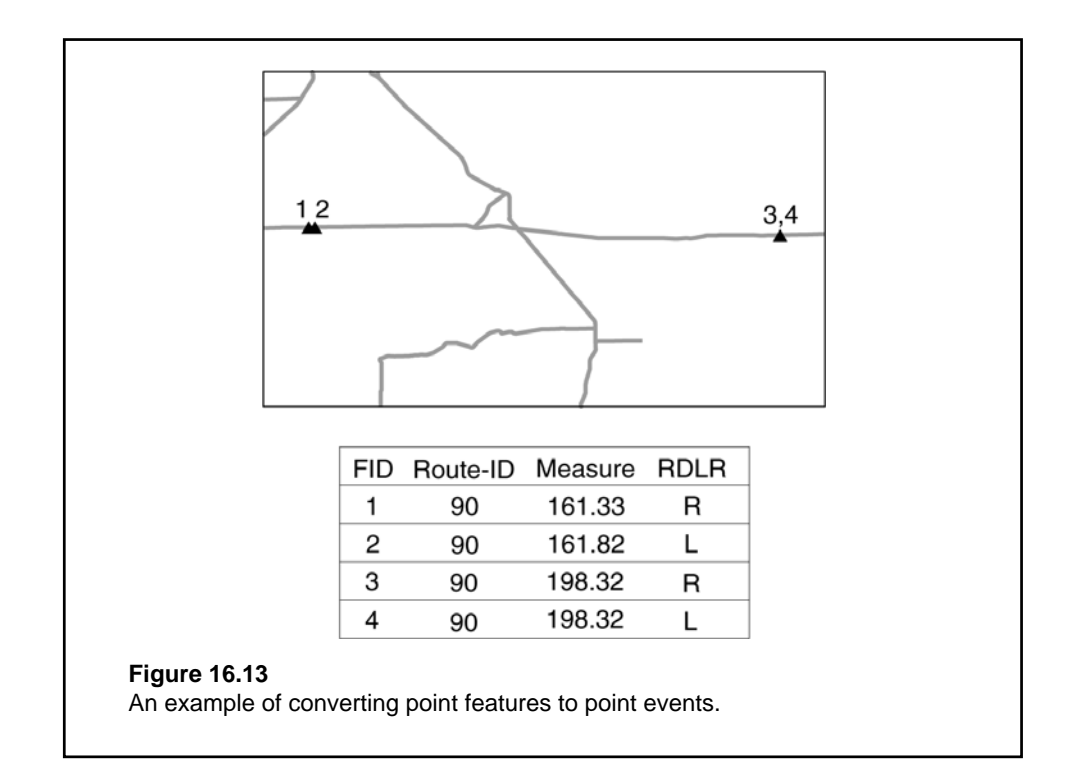

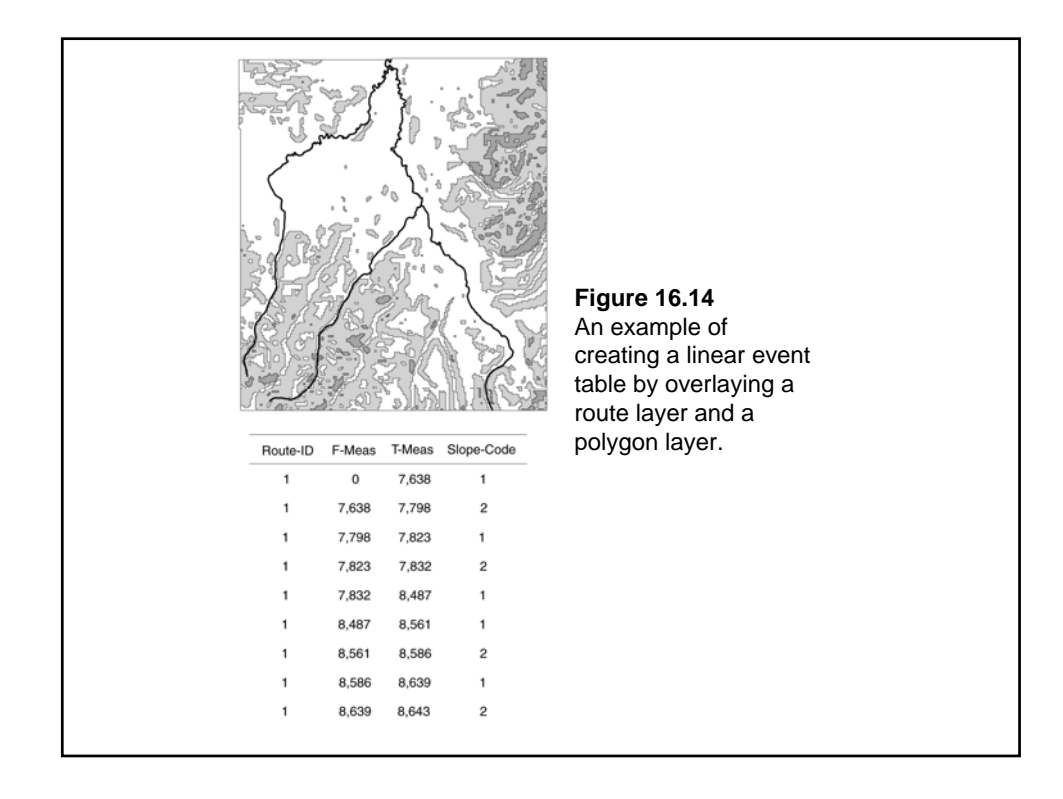

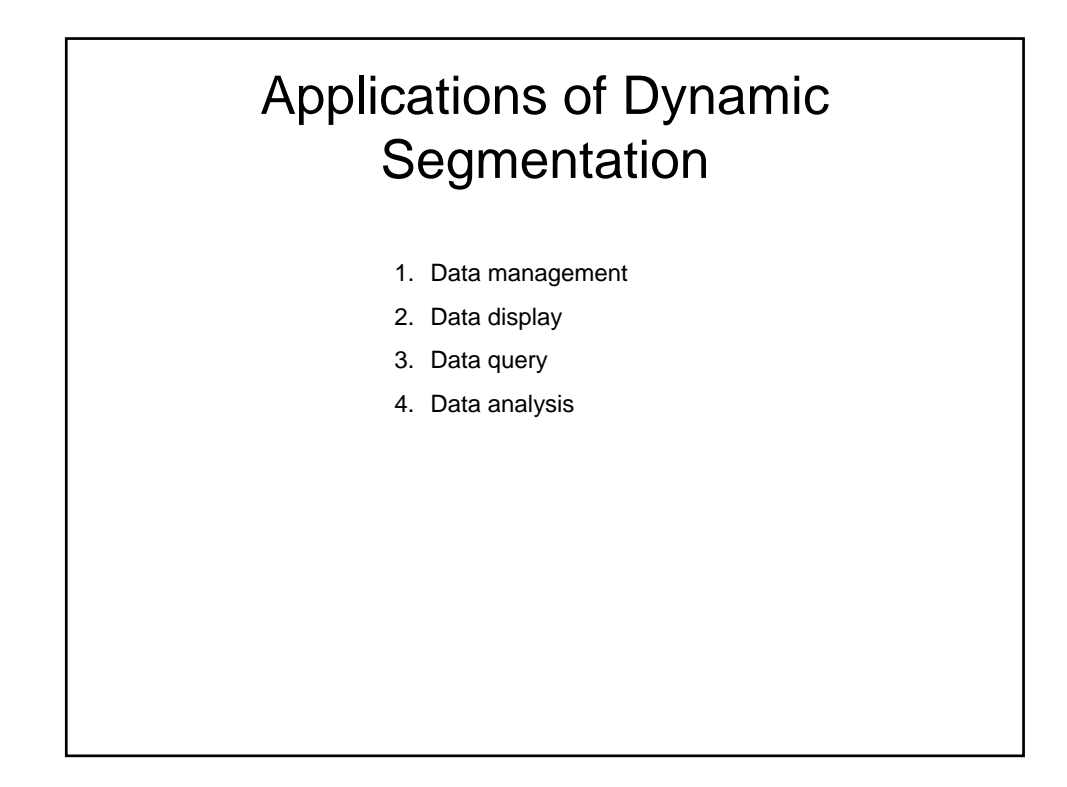

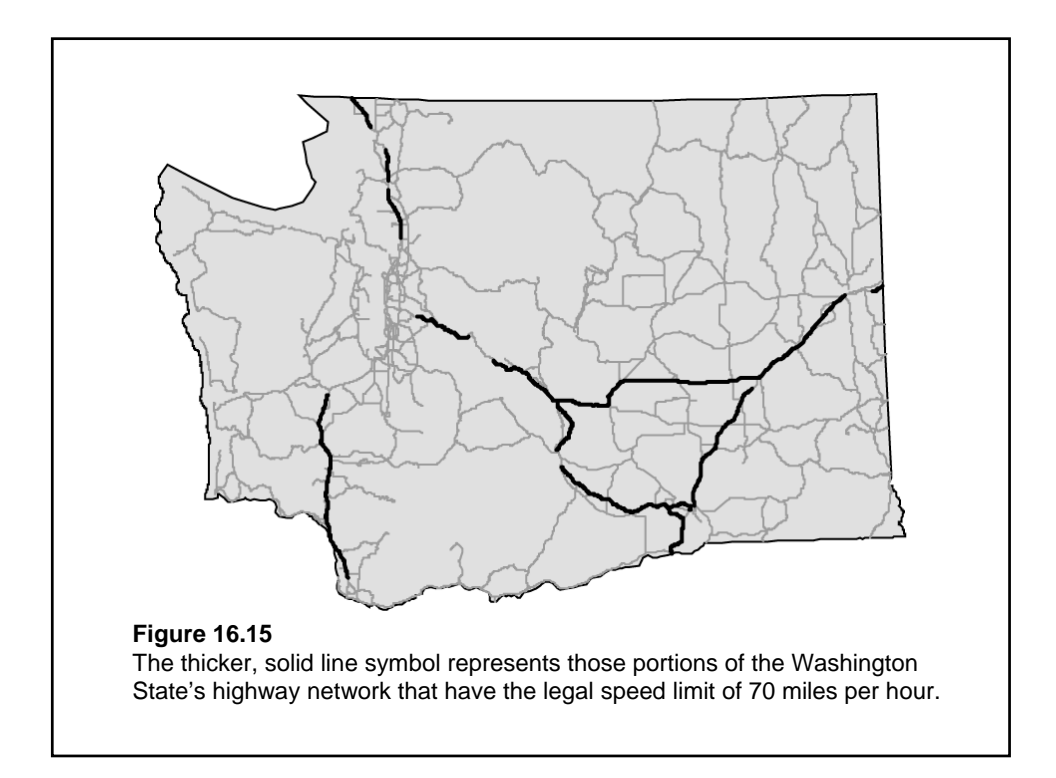

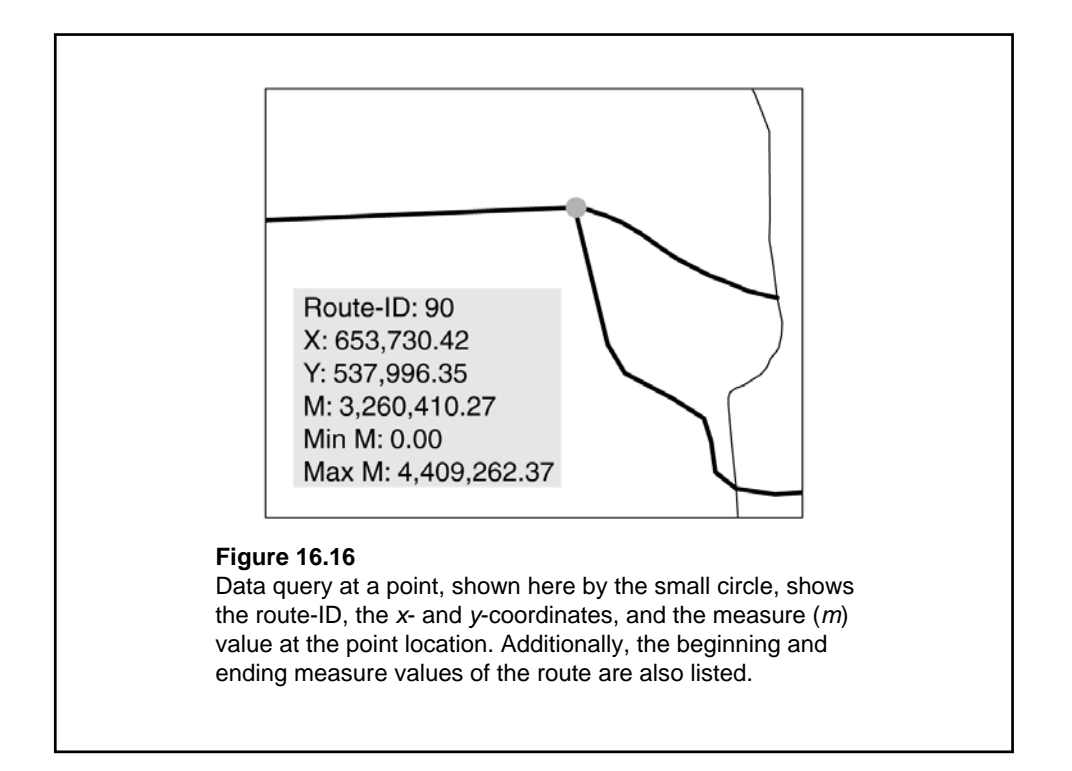

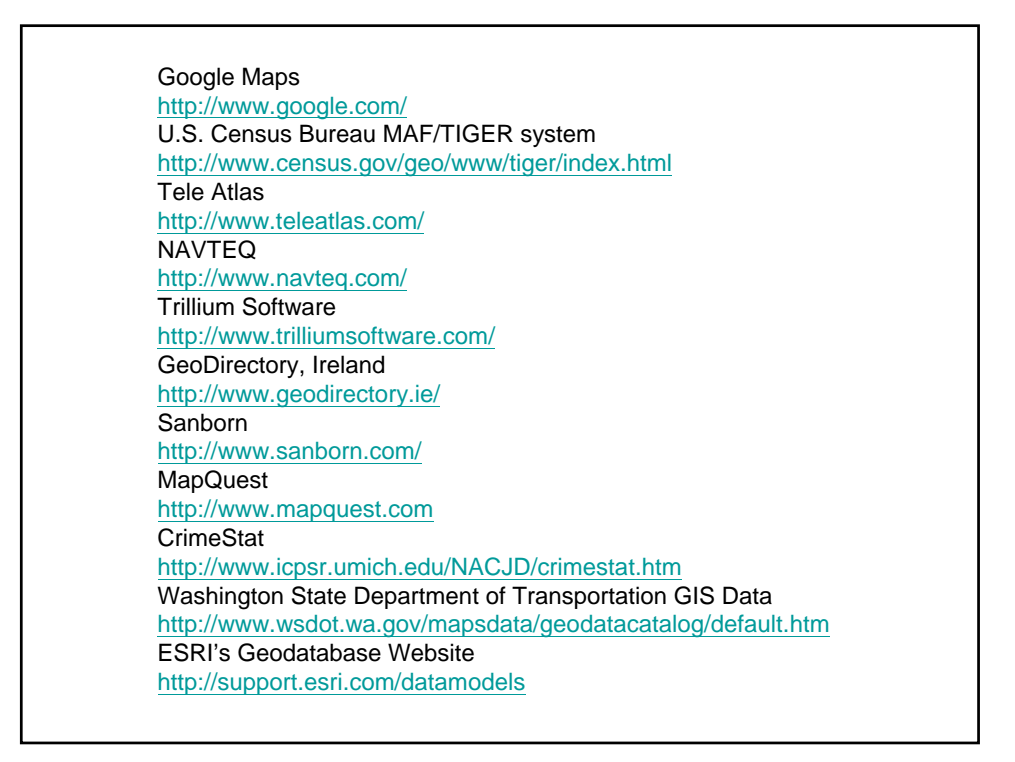

ESRI's Download Website http://www.esri.com/data/download/census2000\_tigerline/index.html National Hydrography Dataset: NHDinGEO http://nhd.usgs.gov/geodatabase\_review.html